# **Principi ed applicazioni dell'elaborazione digitale delle immagini**

Il trattamento digitale delle immagini è un compito vario spesso assai specifico, è in generale un lavoro soggettivo *migliorare la qualità dell'immagine. La qualità di un'immagine dipende da quali informazioni l'utente riesce a percepire rispetto a quelle che gli sono utili. Una differenziazione certa* è *quella fra immagini monocromatiche* e *quelle a colori. Le prime necessitano in genere soltanto di un aumento del contrasto mentre le seconde richiedono trattamenti più complessi. Le tecniche che vogliamo di seguito illustrare sono dette puntuali, dal* momento che la modifica del livello di grigio di ciascun pixel dipende soltanto dal livello di grigio nel pixel stesso e *non da quello nei pixel adiacenti*

#### di Giuseppe Cardinale Ciccotti

# *L'aumento del contrasto*

Di frequente le immagini a livelli di grigio non restituiscono una qualità visiva sufficientemente elevata presentando un certo «appiattimento», una mancanza di contrasto fra le zone di differente luminosità. Questo fenomeno è dovuto al fatto che i valori effettivi dell'immagine digitale sono compresi in un intervallo ristretto dell'intera gamma di grigi disponibile, come si usa dire: «il segnale ( l'immagine) non copre tutta la dinamica».

Una tale evenienza si verifica quando l'immagine digitalizzata subisce delle aberrazioni dovute al sistema di digitalizzazlone.

La tecnica che si utilizza per rimediare all'inconveniente suddetto è quella di

ridistribuire i valori dell'intensità luminosa in tutto l'intervallo di dinamica in modo da aumentare il contrasto e migliorare la qualità visiva. In pratica si applica una trasformazione puntuale, quindi per ciascun pixel, all'intera immagine.

La più semplice di queste trasformazioni è una relazione lineare del tipo:

## $s=a*r+b$

fra il livello di grigio r dei pixel dell'immagine trasformanda ed il corrispondente s di quella trasformata.

Questa trasformazione aumenta oppure diminuisce il contrasto se il coefficiente angolare a è maggiore o minore di 1. Il parametro b è invece un valore globale per la luminosità. I parametri a e b sono calcolati su valori globali dell'im-

magine e precisamente:  $a=s<sub>s</sub>/s<sub>r</sub>$  b=m<sub>s</sub> - a<sup>\*</sup>m<sub>r</sub>

dove  $s_s$  e s, sono le deviazioni standard della luminosità dell'immagine originaria e di quella modificata, mentre m<sub>s</sub> e m<sub>r</sub> sono le corrispondenti medie.

Chiaramente questa trasformazione così semplice non consente variazioni diverse su diversi sottointervalli della dinamica perciò se esiste la necessità di sottoporre zone diverse della dinamica a trasformazioni diverse è necessario utilizzare una trasformazione a tratti come quella in figura 1.

Una rapida occhiata alla figura consente di prevedere il comportamento di questa trasformazione, i pixel più scuri vengono resi ancora più scuri mentre quelli più chiari sono ulteriormente

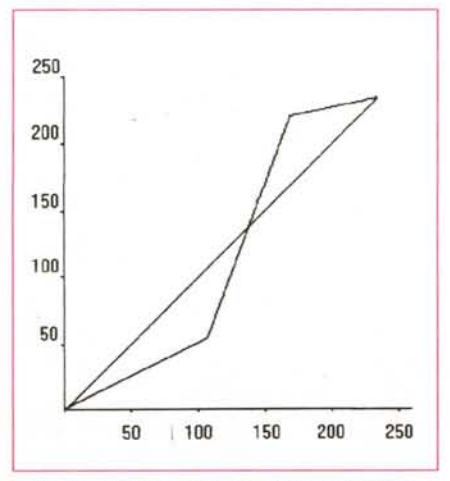

Figura 1 - Trasformazione per aumentare il contra- Figura 2 - Caso estremo di trasformazione a tratti Figura 3 - Trasformazione non lineare. Trasforma*sto. Trasformazione* a *tratti, è definita tramite una che produce una immagine binaria. zione logaritmica. spezzata.*

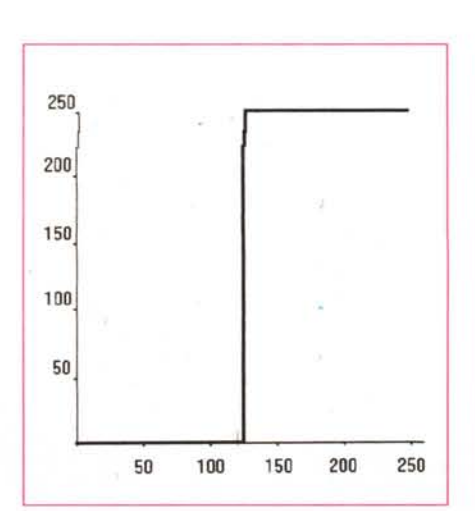

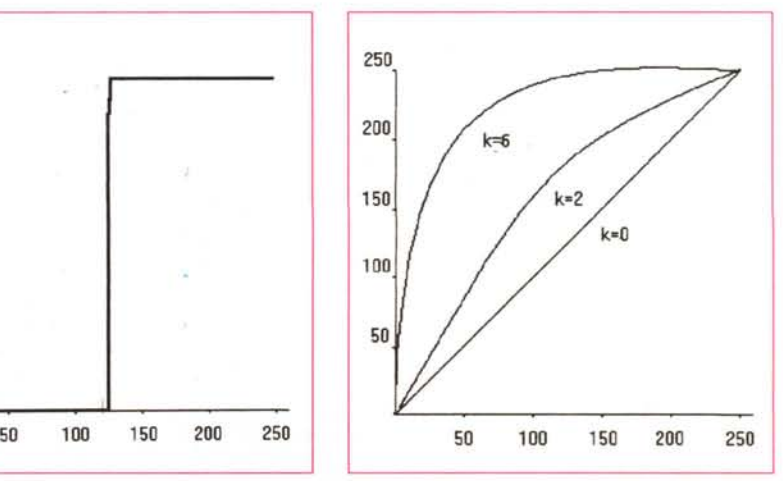

schiariti. In figura 2 trovate una situazione limite in quanto la spezzata a tre tratti è ridotta in pratica ad una soglia per cui l'immagine risultante è un'immagine monocromatica.

Altri tipi di trasformazione usate comunemente nella applicazioni sono la trasformazione logaritmica e quella esponenziale:

 $s = log(1 + (e^{k-1}) * r)/k$ 

 $s = ((1+k)<sup>r</sup>-1)/k$ 

in figura 3 e 4 potete vedere come queste trasformazioni servano rispettivamente quando prevalgono i valori bassi e quelli alti della luminosità dell'immagine.

Si possono ideare altre trasformazioni dei valori dell'immagine, allo scopo di ottenere diversi effetti comprimendo ed espandendo diversi intervalli della luminosità.

## *L'istogramma*

L'istogramma di un'immagine è una descrizione globale delle caratteristiche dell'immagine stessa ed il calcolo dell'istogramma è un'operazione frequentissima, quasi obbligatoria.

Calcolare l'istogramma è d'altra parte un compito semplice e rapido, infatti l'istogramma non è altro che un vettore indicizzato sui valori di luminosità che la nostra immagine digitale può avere (per esempio 256) il quale mantiene per ciascun valore il numero di pixel che nell'immagine hanno quel valore.

Come potete facilmente evincere il calcolo dell'istogramma in questa forma è possibile soltanto per un'immagine discretizzata per punti e per livelli, un'immagine digitale appunto. Generalmente l'istogramma è mostrato in forma grafica; sulle ascisse sono riportati i livelli dei grigio e sulle ordinate il numero di pixel. In figura 5 trovate l'istogramma di un'immagine a 256 livelli di grigio eseguito con la funzione « Istogramma» di Photopaint su Macintosh.

Su questo insieme ordinato di valori, nient'altro che una distribuzione, si possono fare diversi calcoli come la mediana, per conoscere grossomodo su quale intervallo di grigi si addensano in maggioranza i pixel, estrarre il grigio che ha il numero massimo di pixel, tutte le medie statistiche come deviazione standard e valore atteso.

L'istogramma rappresenta perciò un modo di leggere l'immagine e valutarne la qualità da un punto di vista quantitativo. Una maniera per modificare le caratteristiche globali dell'immagine è proprio quella di tentare di modificare l'istogramma in modo da raggiungere un profilo di questo stabilito a priori.

## *L'equalizzazione dell'istogramma*

Come abbiamo puntualizzato, lo scopo delle trasformazioni è principalmente quello di recuperare dinamica espandendo o contraendo gli intervalli dei grigi.

Lo scopo ottimale sarebbe quello di ottenere un istogramma piatto nell'intervallo di interesse, in modo da avere

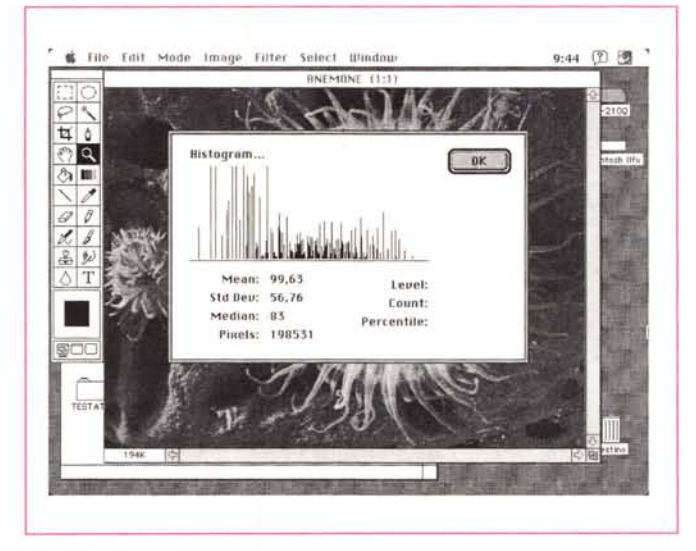

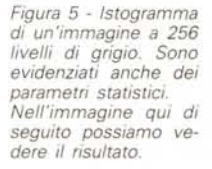

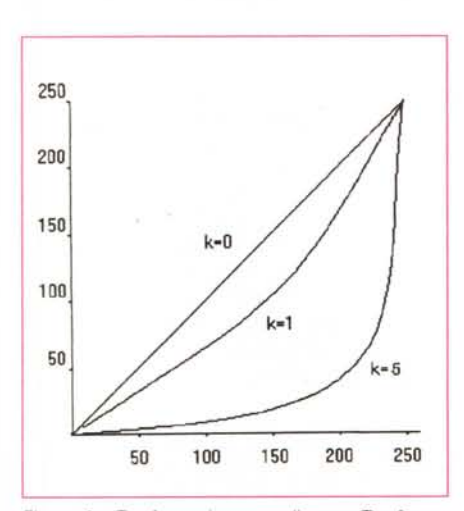

*Figura* 4 - *Trasformazione non lineare. Trasformazione esponenziale.*

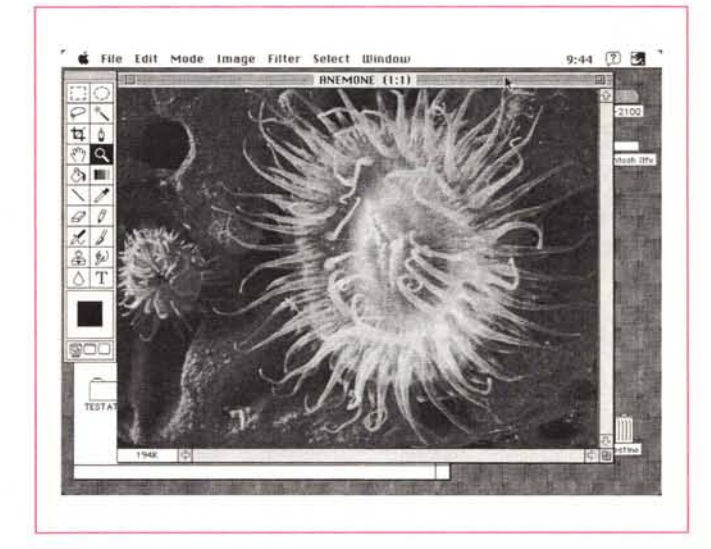

una risposta uniforme su tutta la dinamica; più o meno come si fa nel campo dell'hi-fi audio quando si spostano gli slider dell'equalizzatore. In effetti il grafico dell'istogramma è esattamente la stessa cosa del grafico visualizzato sul display dell'equalizzatore grafico; in quel caso sulle ascisse abbiamo le frequenze mentre. nel nostro caso ci sodue rettagoloidi ABCD e A'B'C'D'. Concettualmente si tratta di uguagliare il numero di pixel il cui livello di grigio nell'immagine originale è compreso nell'intervallo CB=Dr. al numero di pixel dell'immagine modificata compresi nell'intervallo C'B'=Ds.

Questo concetto si può sintetizzare nella seguente formula che lega i due

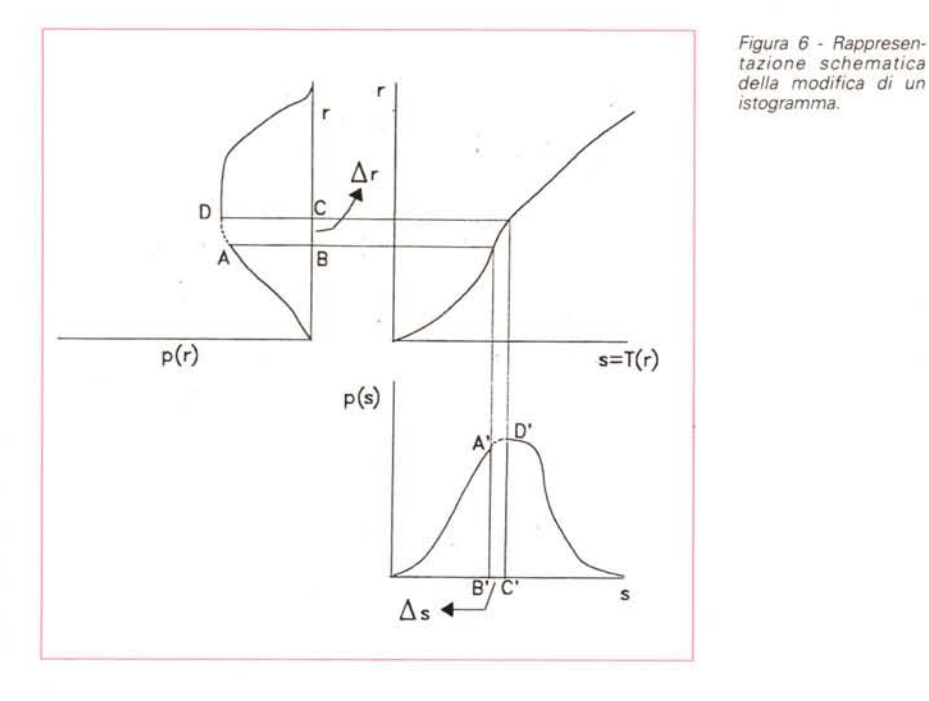

no grigi. Se considerate che al bianco corrisponde una radiazione di frequenza più alta di quella del nero. vi rendete conto che sono esattamente la medesima cosa.

Come allora su un equalizzatore audio si spostano gli slider per compensare dei livelli sulle varie bande. parimenti possiamo utilizzare delle tecniche numeriche per equalizzare un'immagine.

Applicando una trasformazione ad una immagine appare ovvio che l'istogramma dell'immagine risultato della trasformazione sarà diverso da quello dell'immagine di partenza; ma come si può trovare il modo di applicare la traformazione direttamente sull'istogramma ed ottenere l'istogramma finale? La risposta è in figura 6 dove si vede chiaramente come costruire geometricamente il grafico dell'istogramma risultato dato il grafico dell'istogramma di partenza e la curva di trasformazione.

Tale costruzione consiste nel fissare un intervallo Or sull'istogramma originario e determinare il corrispondente Ds in modo che siano uguali le aree dei

istogrammi tramite la funzione di trasformazione:

pf(s)= pf(r)\*dr/ds

dove dr/ds è la derivata di r rispetto ad s e la variabile r deve essere determinata tramite la funzione inversa della funzione di trasformazione. Di fatto non è necessario che la funzione sia invertibile analiticamente perché in pratica si applica la funzione all'immagine e si ricalcola l'istogramma.

Dunque per ottenere un certo istogramma è necessario soltanto trovare la funzione giusta; per l'equalizzazione si può adoperare la funzione

 $s = T(r) = \int_{0}^{r} p_f(w)dw$ 

# $Bibliografia$

*R.* C. *Gonza/ez. P. Wintz "Oigital Image Processing».* Addison-Wesley, 1987. P. Melli. *"L'elaborazione digitale delle immagini»*, Franco Angeli, 1990.

in cui pf(w) è l'istogramma di partenza e w è la variabile d'integrazione.

Si può dimostrare semplicemente che l'istogramma risultante è piatto; infatti dall'integrale precedente si ricava

 $ds/dr = p<sub>f</sub>(r)$ 

quindi

#### $p_f(s) = p_f(r)^* dr/ds = p_f(r)^* 1/p_f(r) = 1$

Tuttavia queste relazioni sono valide se le funzioni sono continue (l'integrale è definito soltanto per queste) e non per l'istogramma discreto; per questo è necessario ricorrere alla sommatoria equivalente:

$$
s_i = \sum_{j=0}^{i} p_r(r_j) \qquad \qquad i = 0, 1, ..., M-1
$$

nella quale M rappresenta il numero dei livelli disponibili nell'istogramma discreto. Tale formula permette di determinare la relazione fra i livelli di grigio dell'istogramma di partenza e quello di arrivo. Tuttavia proprio perché l'istogramma non è una funzione continua i livelli non sono equispaziati e pertanto non si riesce ad ottenere un istogramma completamente piatto. ma soltanto un'approssimazione di questo.

Una tecnica numerica assai adoperata in pratica consiste nel calcolare iterativamente i livelli dell'istogramma equalizzato. basandosi sul numero di pixel che hanno livelli di grigio simili.

Si procede nel modo seguente: inizialmente si pone una variabile  $I_s=0$  e si cerca il primo livello di grigio la tale che il numero di pixel contenuti fra l, ed la sia maggiore od uguale a L=N<sup>2</sup>/M, che è il numero di pixel teorico per livello di un'immagine di NxN a M livelli di grigio.

Determinato la si calcola il primo livello dell'istogramma

#### $S_0 = (I_s + I_a)/2$

a questo livello si attribuiscono tutti i pixel compresi tra  $I_s$  e  $I_a$ .

Successivamente si pone  $I_s = I_a$  e si cerca ancora il primo livello che soddisfi la condizione citata, il processo continua fin quando non si raggiunge la fine dell'istogramma di partenza. Questo metodo non grantisce un istogramma perfettamente piatto tuttavia utilizza effettivamente tutta la dinamica dei grigi. aumentando sensibilmente il contrasto.

# *Un esempio di equalizzazione*

Supponiamo di avere un'immagine *64x64* pixel a 8 livelli di grigio con un istogramma dato dalla tabella seguente e visualizzato nel grafico di figura 7.

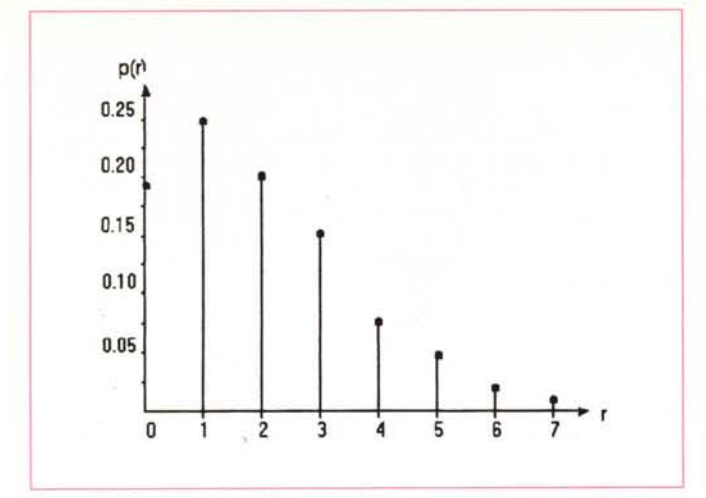

*Figura* 7 - *Esempio di equalizzazione di istogramma. Istogramma di partenza.* 0

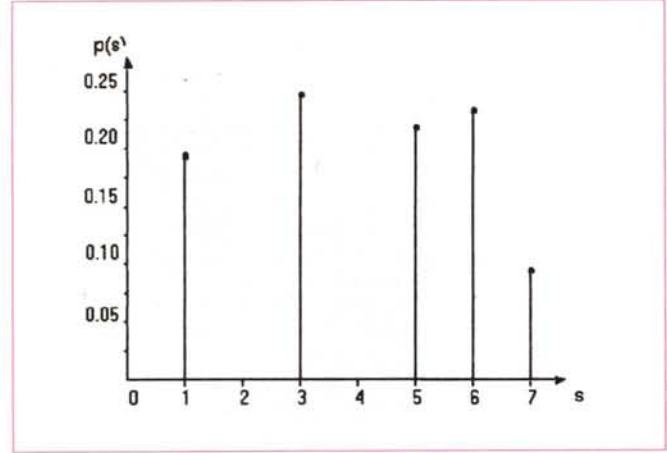

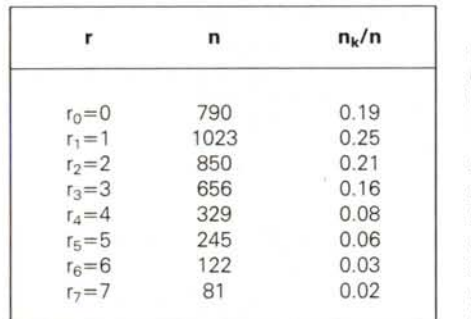

La funzione di trasformazione è ottenuta dalla sommatoria che abbiamo illustrato nel paragrafo precedente e quindi:

 $S_0 = T(r_0) = p_r(r_0) = 0.19$ 

 $s_1 = T(r_1) = p_r(r_0) + p_r(r_1) = 0.44$ e così via ottenendo:

- $s_2=0.65$
- $s_3 = 0.81$  $s_4 = 0.89$
- $s<sub>5</sub>=0.95$
- $s_6 = 0.98$
- $s_7 = 1.00$

*trasformazione.*

*.•• Figura* 9 - *Esempio di equalizzazione di istogramma. Istogramma equalizzaro.*

Tale funzione è illustrata in figura 8. I valori così calcolati devono essere moltiplicati per il numero di livelli di grigio e arrotondati all'intero più vicino, risulta:

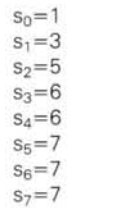

come si può notare il numero dei livelli di grigio si è ridotto, cioè l'equalizzazione dell'istogramma ha comportato una compressione dei grigi. Ne sono infatti necessari soltanto 5 piuttosto che 8. Sommando ora il numero dei pixel dalla tabella iniziale nei nuovi cinque livelli si ottiene il nuovo istogramma di figura 9, considerevolmente più piatto di quello di partenza.

Utilizzando invece il metodo approssimato si ottiene un istogramma del tipo:

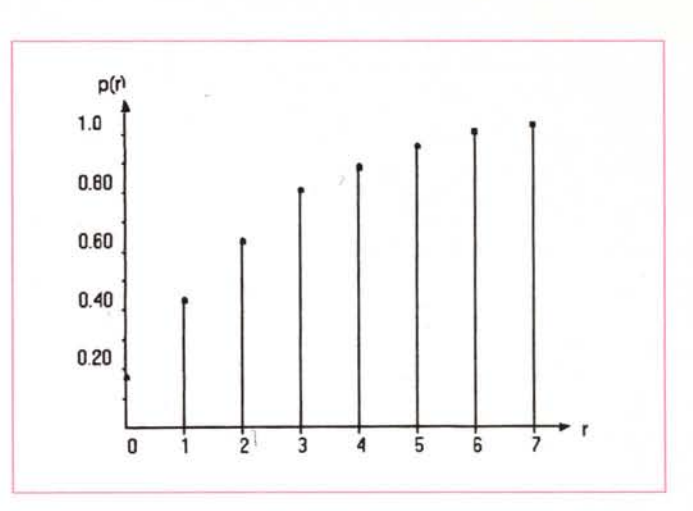

 $s_0=0$  con 790 pixel  $s_1 = 1$  con 1023  $s_2 = 2$  con 850  $s_3=3$  con 656  $s_4 = 4$  con 329  $s_5 = 4$  con 245 À *Figura* 8 - *Esempio di equalizzazione di istogramma. Funzione di*

> praticamente l'istogramma rimane identico a quello di partenza tranne che negli ultimi quattro livelli che «collassano» in due, visto che L=512. Come previsto l'istogramma non è affatto piatto tuttavia sfrutta più dinamica del precedente.  $s_7 = 6$  con 81

# *Conclusioni*

 $s_6 = 6$  con 122

Abbiamo illustrato le tecniche più comuni per migliorare la qualità delle immagini che acquisiamo nella memoria dei nostri dispositivi grafici. Spesso queste tecniche possono fare dei veri «miracoli», ricordate comunque come alla base di qualsiasi elaborazione ci sia la disponibilità delle informazioni. Se l'acquisizione di partenza non contiene informazioni sufficienti non esiste tecnica per quanto sofisticata che possa crearle, a meno di non inventare.

Se invece queste informazioni sono presenti ma sono compresse, sporcate o non ben identificabili è possibile estrarle, come stiamo facendo vedere e come faremo ancora prossimamente. Per inciso, i lettori che vogliono fare degli esperimenti prendendosela comoda, non è necessario che scrivano un programma per equalizzare l'istogramma o per aumentare il contrasto, in Photoshop come in Photostyler esiste la funzione «Normalizza» direttamente da menu....

MS